## **МИНОБРНАУКИ РОССИИ**

## **Орский гуманитарно-технологический институт (филиал) федерального государственного бюджетного образовательного учреждения высшего образования «Оренбургский государственный университет» (Орский гуманитарно-технологический институт (филиал) ОГУ)**

Кафедра программного обеспечения

## **Методические указания по выполнению и защите лабораторных работ по дисциплине «Б.1.Б.11 Информатика»**

Уровень высшего образования

### БАКАЛАВРИАТ

Направление подготовки

*38.03.01 Экономика* (код и наименование направления подготовки)

*Бухгалтерский учет, анализ и аудит* (наименование направленности (профиля) образовательной программы)

Тип образовательной программы *Программа академического бакалавриата*

> Квалификация *Бакалавр*

Форма обучения *Очная, заочная*

Год начала реализации программы (набора) 2015, 2016, 2017

Методические указания предназначены для обучающихся очной и заочной форм обучения направления подготовки 38.03.01 Экономика профилю Бухгалтерский учет, анализ и аудит по дисциплине «Б.1.Б.11 Информатика»

Составитель

 $A.C.$  Попов

Методические указания рассмотрены и одобрены на заседании кафедры программного обеспечения, протокол № 10 от «07» июня 2017 г.

Согласовано:

Председатель методической комиссии по направлению подготовки 38.03.01 Экономика

Т.В. Андреева «14» июня 2017 г.

> © Попов А.С., 2017 © Орский гуманитарнотехнологический институт (филиал) ОГУ, 2017

## 1. Пояснительная записка

В ходе изучения дисциплины уделяется внимание, как теоретическому усвоению основных понятий дисциплины, так и приобретению, развитию и закреплению компетенций, практических навыков и умений по использованию информационных технологий.

На лекциях раскрываются основные вопросы рассматриваемой темы, делаются акценты на наиболее важные, сложные и проблемные положения изучаемого материала, которые должны быть приняты студентами во внимание.

На лабораторных занятиях, ориентированных на предметную область булушей профессиональной деятельности студентов, выборочно контролируется степень усвоения студентами основных теоретических положений.

Для лучшего усвоения положений дисциплины студенты должны:

постоянно и систематически с использованием рекомендованной литературы и электронных источников информации закреплять знания, полученные на лекциях;

находить решения проблемных вопросов, поставленных преподавателем в ходе лекций и практических занятий;

регулярно и своевременно изучать материал, выданный преподавателем на самостоятельную проработку с использованием учебников и практикумов (в том числе электронных), информационных ресурсов глобальной сети Интернет выполнить на компьютере тематические практические задания, предназначенные для самостоятельной работы;

отслеживать использовать информацию. регулярно  $\overline{M}$ найденную на специализированных сайтах.

В результате изучения дисциплины «Б.1.Б.11 Информатика» обучающиеся должны получить представления об информатике как науки, арифметических и логических основах ЭВМ, а также овладеть современными информационно-коммуникационными технологиями; уметь применять полученные знаний в процессе практической работы; сформировать знания о принципах построения и структурной организации аппаратных и программных средств компьютеров, взаимосвязи этих средств в процессе их функционирования, архитектуре основных типов современных ЭВМ.

Целью проведения лабораторных работ является:

закрепление знаний студентов по основам информационно-коммуникационным  $\Delta \sim 10^{-10}$ технологиям:

- формирование у обучающихся способностей использовать для решения аналитических и исследовательских задач современные технические средства и информационные технологии; решать стандартные задачи профессиональной деятельности на основе информационной и библиотечной культуры с применением информационно-коммуникационных технологий и с учетом основных требований информационной безопасности.

#### 2. Тематический план лабораторных работ

Тематический план выполнения лабораторных работ по дисциплине  $\kappa$ **5.1.5.11** Информатика» для обучающихся направления подготовки 38.03.01 Экономика профилю подготовки Бухгалтерский учет, анализ и аудит:

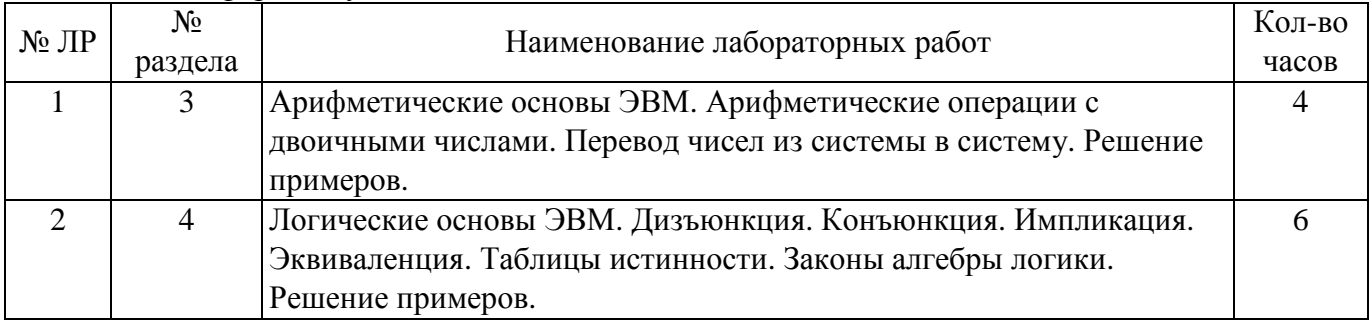

а) очная форма обучения

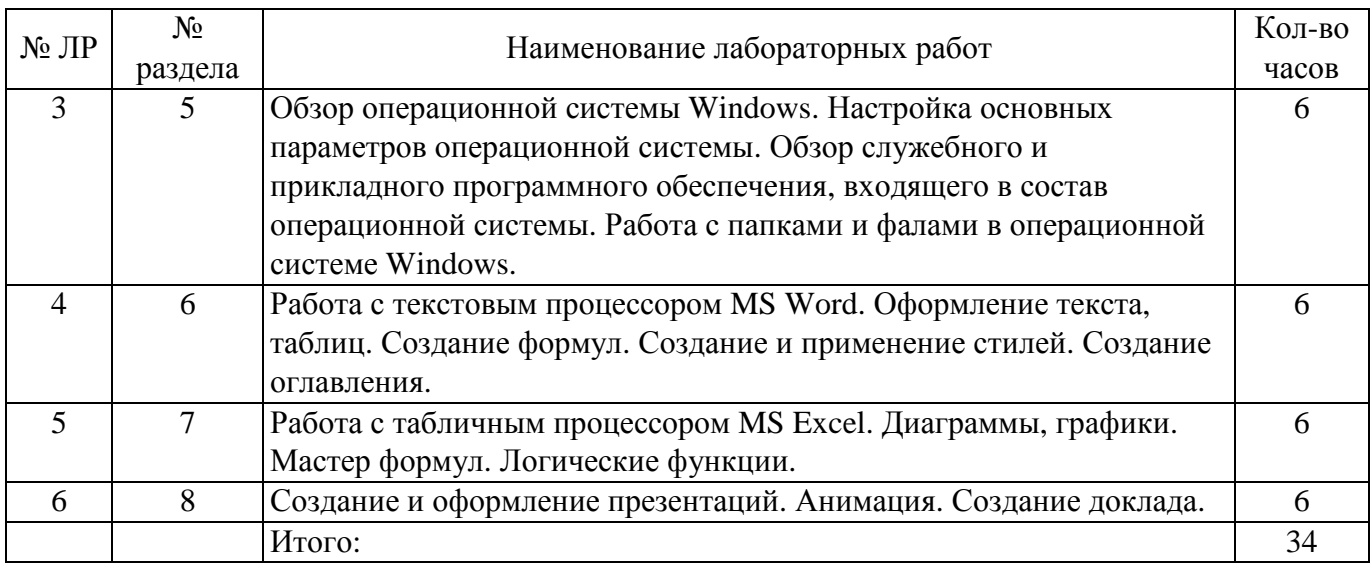

#### а) заочная форма обучения

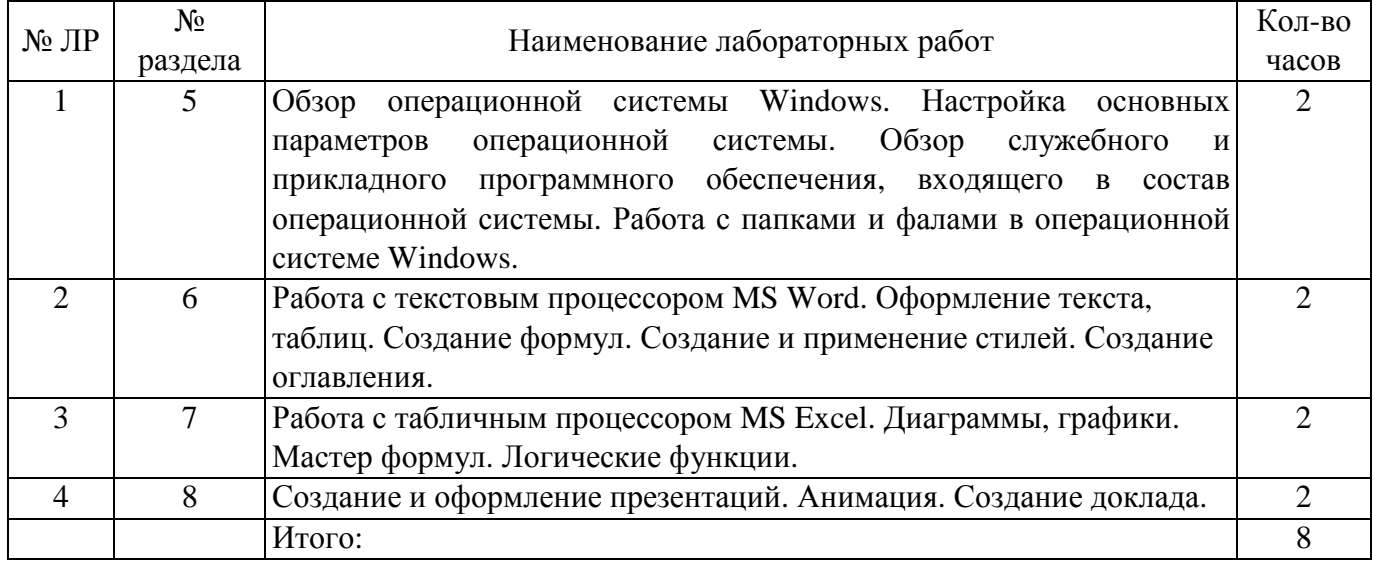

#### **3. Методические указания по выполнению и оформлению лабораторных работ**

Лабораторные работы по дисциплине «Информатика» предполагают решение задач по темам, представленным в тематическом плане.

В лабораторной работе должны быть выполнены все предусмотренные задания. В работе должна просматриваться логическая последовательность и взаимная увязка основных частей работы.

Рекомендуемая структура лабораторных работ:

1) цель лабораторной работы;

2) задание в соответствии с выбранным вариантом;

3) теоретическая часть, включающая краткое изложение теоретических положений по теме лабораторной работы, формулы для решения задания;

4) практическая часть, включающая решение задания по теме лабораторной работы. Дополнительно для наглядности расчетный материал может быть представлен в виде таблиц, графиков;

5) выводы по лабораторной работе;

6) список использованной литературы.

Лабораторные работы могут быть оформлены:

- машинописным текстом на листах формата А4.

Титульный лист оформляется на основе СТО 02069024.101-2015 «Работы студенческие. Общие требования правила оформления». Режим  $\mathbf{M}$ доступа: http://www.osu.ru/docs/official/standart/standart\_101-2015.pdf. Работа защищается устно  $\mathbf{M}$ принимается к зачету, если нет замечаний по ее выполнению и оформлению. При отсутствии зачтенных лабораторных работ студент не допускается к экзамену по дисциплине «Б.1.Б.11 Информатика».

# 4. Задания для выполнения лабораторных работ

а) очная форма обучения

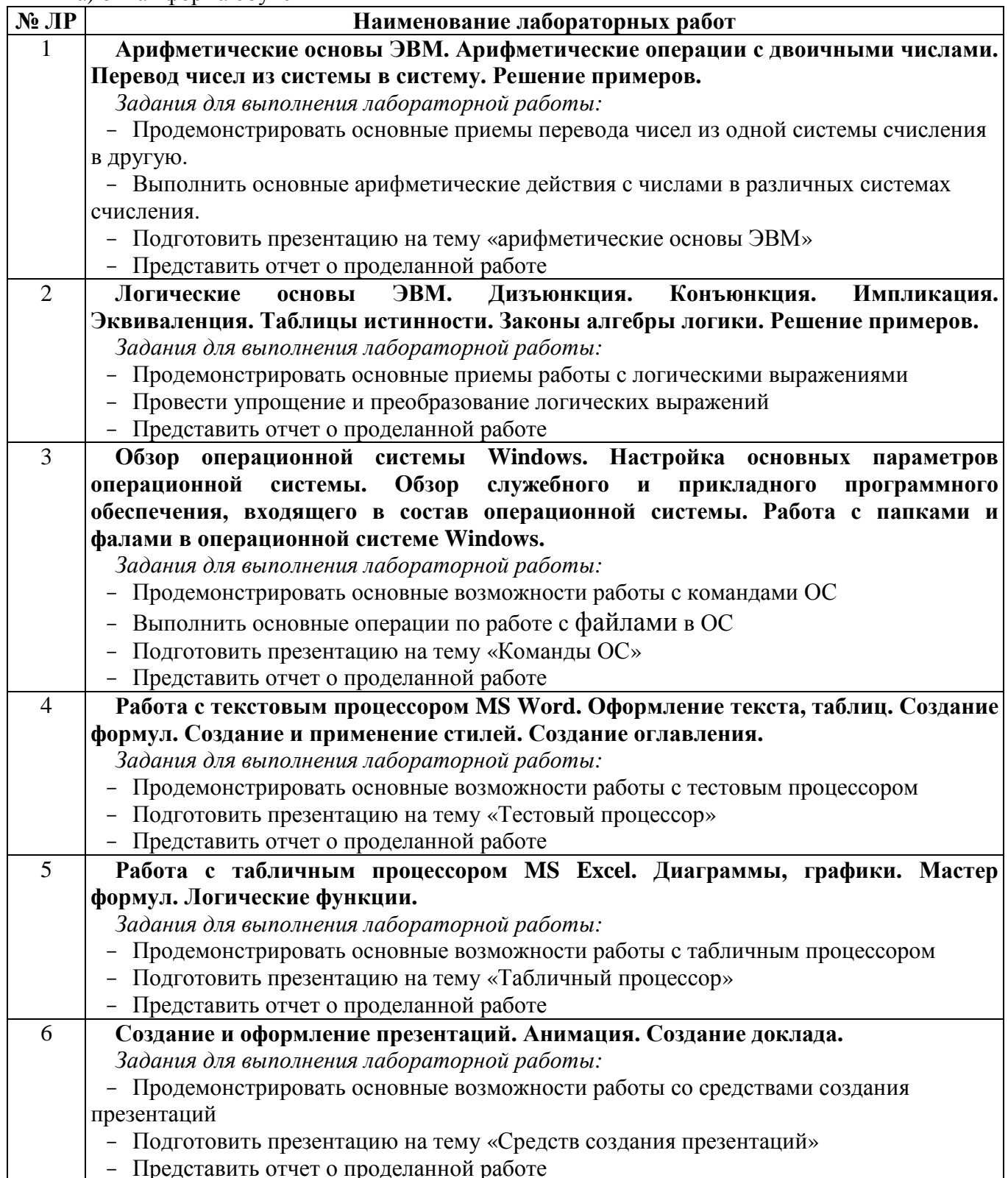

б) заочная форма обучения

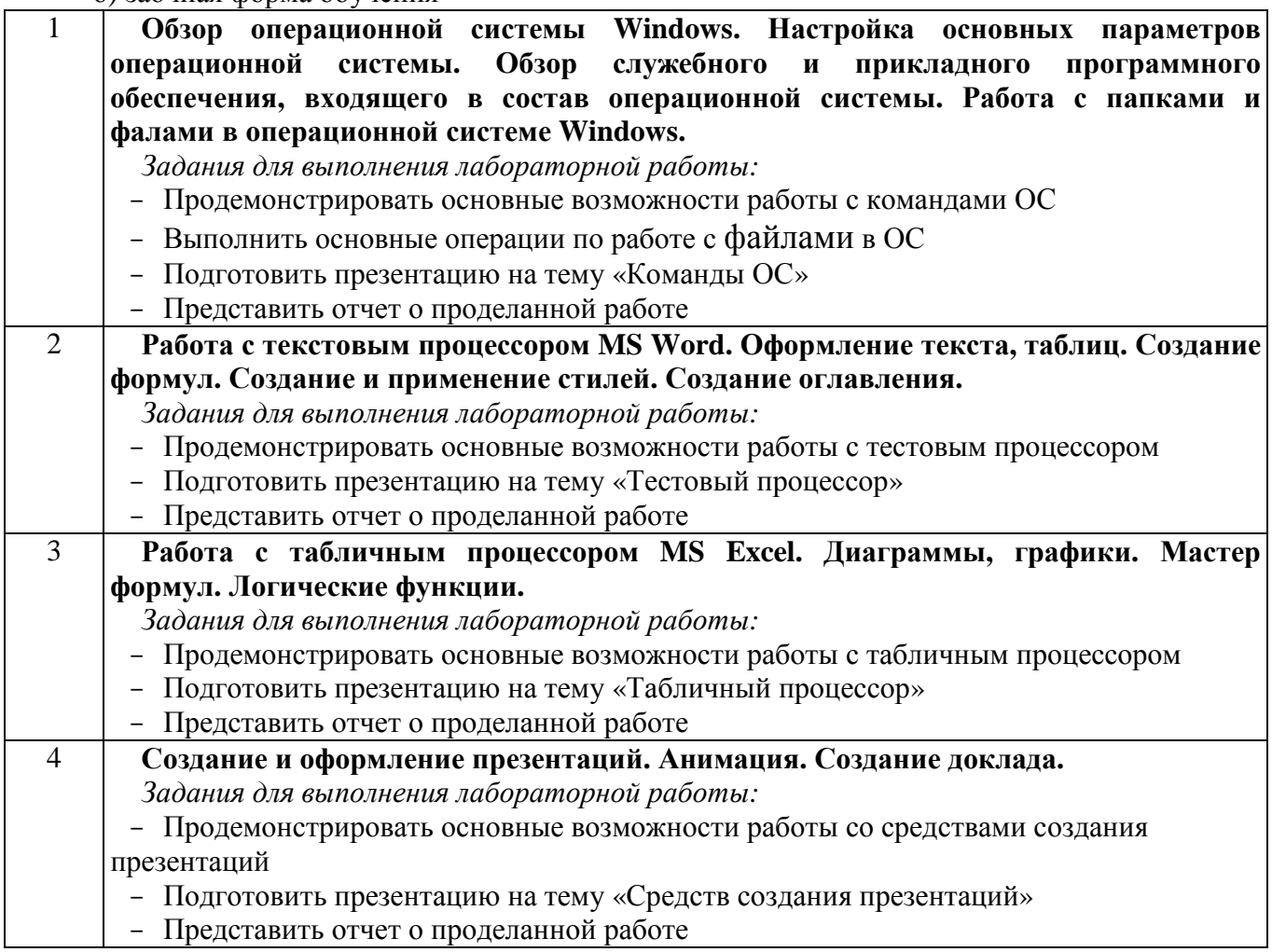

#### **5 Учебно-методическое обеспечение дисциплины**

#### **5.1 Основная литература**

1. Информатика для экономистов [Электронный ресурс]: учебник / под общ. ред. В.М. Матюшка. – 2-е изд., перераб. и доп. – М. : ИНФРА-М, 2017. – 460 с. – ISBN 978-5-16-009152-5 – Режим доступа: http://znanium.com/catalog.php?bookinfo=768148

2. Информатика [Электронный ресурс]: учебник / Каймин В. А. – 6-е изд. – М.: НИЦ ИНФРА-М, 2015. – 285 с.– ISBN 978-5-16-010876-6 – Режим доступа: http://znanium.com/catalog.php?bookinfo=504525

### **5.2 Дополнительная литература**

1. Грошев, А.С. Информатика [Электронный ресурс]: учеб. для вузов / А.С. Грошев, П.В. Закляков – 2-е изд., перераб. и доп. – М.: ДМК Пресс, 2014. – 592 с. – ISBN 978-5-94074-766-6 – Режим доступа: /biblioclub.ru/index.php?page=book&id=259985/

2. Колокольникова, А.И. Информатика: 630 тестов и теория / А.И. Колокольникова, Л.С. Таганов. – М.: Директ-Медиа, 2014. – 429 с. – ISBN 978-5-4458-8852-9 ; То же [Электронный ресурс]. – URL: //biblioclub.ru/index.php?page=book&id=236489/

3. Информатика: учебник / И.И. Сергеева, А.А. Музалевская, Н.В. Тарасова. – 2-е изд., перераб. и доп. – М. : ИД «ФОРУМ» : ИНФРА-М, 2017. – 384 с. – ISBN 978-5-8199-0474-9 – Режим доступа: http://znanium.com/catalog.php?bookinfo=76874

## **5.3 Периодические издания**

- 1. Вестник компьютерных и информационных технологий.
- 2. Информационные системы и технологии.
- 3. Информационные технологии и вычислительные системы
- 4. Мир ПК + DVD
- 5. Прикладная информатика.

## **5.4 Интернет-ресурсы**

## **5.4.1. Современные профессиональные базы данных и информационные справочные системы:**

- 1. Библиотека Гумер https://www.gumer.info/
- 2. КиберЛенинкаhttps://cyberleninka.ru/

#### **5.4.2. Тематические профессиональные базы данных и информационные справочные системы:**

1. Единое окно доступа к информационным ресурсам. Информатика и информационные технологии – http://window.edu.ru/catalog/?p\_rubr=2.2.75.6

### **5.4.3. Электронные библиотечные системы**

1. ЭБС «Университетская библиотека онлайн» – http://www.biblioclub.ru/

2. ЭБС Znanium.com – https://znanium.com/

#### **5.4.4. Дополнительные Интернет-ресурсы**

1. http://www.intuit.ru – ИНТУИТ – Национальный открытый университет.

2. http://www.osp.ru/ - Открытые системы.